## Struktúrák és makrók

## Struktúrák

A struktúrák az assembly programozási nyelvben olyan összetett típusok, amelyek több mezőt tartalmazhatnak. A mezők definíciója csak egyszerű adatdefiníciós utasításokkal történhet. A struktúrák bizonyos mezői felülírhatók mások pedig nem. A struktúra mezeje abban az esetben felülírható, ha egyetlen adatot tartalmaz (pl. vesszővel elválasztott elemek nem írhatók felül).

A struktúrákat az alábbi séma szerint definiáljahatjuk:

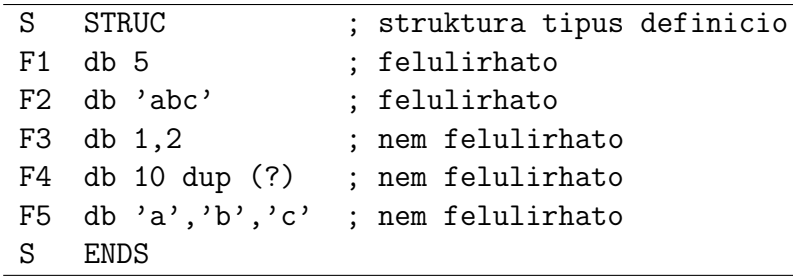

Struktúra példányokat az alábbi módon tudunk előállítani:

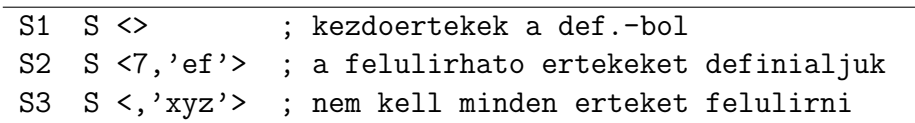

Egy struktúra mezejére például az alábbi módon tudunk hivatkozni:

MOV BX, OFFSET S1

- MOV AL, [BX].F1
- $\bullet$  MOV AL,  $[BX] + F3$
- MOV AL, F3.[BX]
- MOV AL, F3[BX]

Tekintsük az előző órai példát, ahol az átfedő téglalapokat vizsgáltuk, azonban a téglalapok legyenek most struktúrák. Az eljárás paramétereit, vagyis a téglalapok offszetjeit a veremben adjuk át.

```
adat segment para public 'DATA'
teglalap STRUC
x1 db 0 ; a bal also sarok x koordinataja
y1 db 0 ; a bal also sarok y koordinataja
x2 db 0 ; a jobb felso sarok x koordinataja
y2 db 0 ; a jobb felso sarok y koordinataja
teglalap ENDS
t1 teglalap <2,2,4,5>
t2 teglalap <,,6,2>
adat ends
```

```
. . .
MOV AX, OFFSET t1 ; az 1. teglalap offszetje
PUSH AX
MOV AX, OFFSET t2 ; az 2. teglalap offszetje
PUSH AX
CALL atfedest_vizsgal
; a visszatérési cím is bekerül a verembe
...
```

```
(SS:SP) BX
                                        +2 AX
                                        +4 BP
                                        +6 | BP+ 2 | visszat. cím
                                        +8 BP+ 4 offset t2
                                       +10 BP+ 6 offset t1
atfedest vizsgal PROC
 PUSH BP ; BP erteket menteni kell
 MOV BP, SP ; a veremmutato erteket eltaroljuk BP-ben
 PUSH AX \qquad; mentjuk AX erteket
 PUSH BX ; mentjuk BX erteket
 MOV BX, [BP+6] ; BX = t1 offszetje
 MOV AX, [BX] .x2 ; AX = t1.x2MOV BX, [BP+4] ; BX = t2 offszetje
 CMP AX, [BX].x1 ; ha t1.x2 \leq t2.x1,
 JLE nincs_atfedes ; akkor nincs atfedes
 MOV BX, [BP+6] ; BX = t1 offszetje
 MOV AX, [BX] .x1 ; AX = t1.x1MOV BX, [BP+4] ; BX = t2 offszetje
 CMP [BX].x2, AX ; ha t2x2 \leq t1x1,
 JLE nincs atfedes ; akkor nincs atfedes
 MOV BX, [BP+6] ; BX = t1 offszetje
 MOV AX, [BX] .y1 ; AX = t1.x2MOV BX, [BP+4] ; BX = t2 offszetje
 CMP AX, [BX] .y2 ; ha t1y1 \geq t2y2,
 JGE nincs_atfedes ; akkor nincs atfedes
 MOV BX, [BP+6] ; BX = t1 offszetje
 MOV AX, [BX].y1 ; AX = t1.y1
 MOV BX, [BP+4] ; BX = t2 offszetje
 CMP AX, [BX] \cdot y2 ; ha t2y1 > t1y2,
 JGE nincs_atfedes ; akkor nincs atfedes
 ; atfedes van
 CALL kiir atfedo
 JMP vege \qquad \qquad ; \text{ ugras a vegere}nincs atfedes:
 CALL kiir nem atfedo
vege: POP BX ; visszamentesek
      POP AX
      POP BP
      RET 6 ; kiuritjuk a parametereket a verembol
atfedest vizsgal ENDP
```
## Makrók

Olyan kódrészleteket érdemes makróban megírni, amelyeket a program során sokszor alkalmazunk. A makrók nem azonosak az eljárásokkal! A makró definíciókban megadhatjuk a makró formális paramétereit, amelyek fordítás során helyettesítődnek be.

Példa makró definícióra (32 bites összeadás):

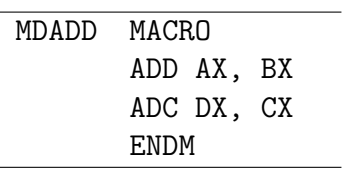

Makró hívás: MDADD

Készítsünk olyan makrót, amely két 16 bites paramétert vár, és AX-be a két paraméterének minimumát helyezi.

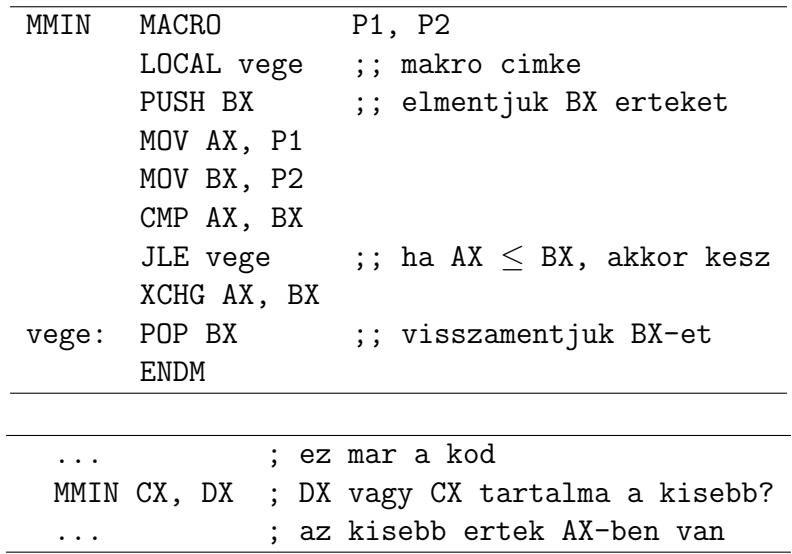

## Feladatok

- Adott egy haromszog struktúra, amelynek a három mezője a három oldalhosszat tárolja. Írj eljárást, amely eldönti, hogy létezik-e ilyen háromszög!
- $\bullet$  Készíts makrót 16 bites előjeles egész szám abszolútértékének kiszámítására. A makró az  $AX$  regiszterében megadott érték abszolút értékét határozza meg, és az eredmény is AX-be kerüljön!